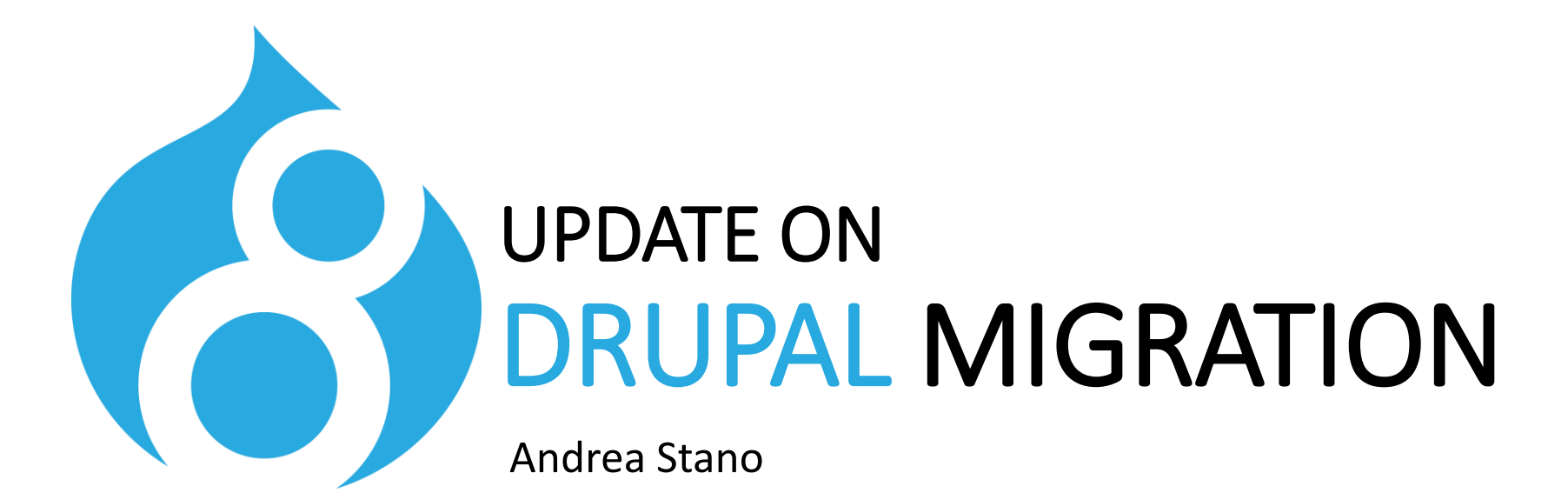

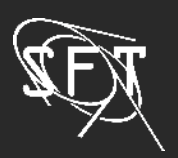

### TIMETABLE

## Nov 2015: Drupal 8 release date

- Symfony 3
- TWIG
- Views, WYSIWYG Editor, various field types

## Nov 2018: CERN first Drupal 8 website

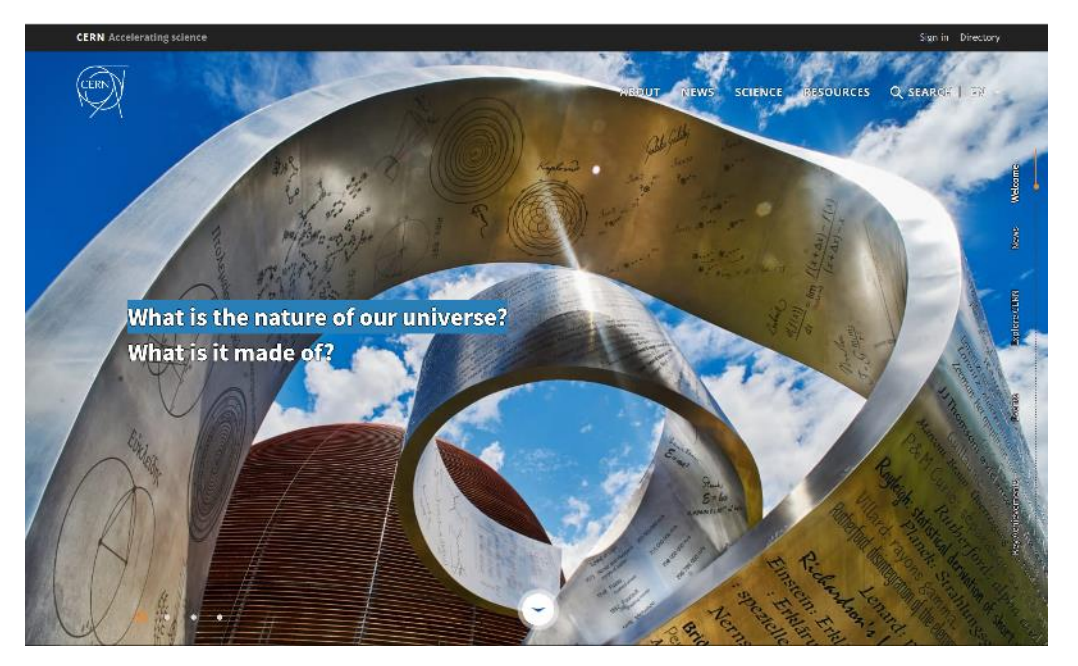

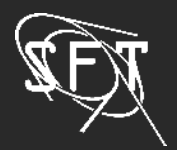

### TIMETABLE

## Summer 2020: Drupal 7 EOL at CERN

- EOL of the Drupal 7 infrastructure November 2020

## Nov 2021: Drupal 7 **AND** Drupal 8 EOL by the Drupal community

## June 2020: Drupal 9 release date

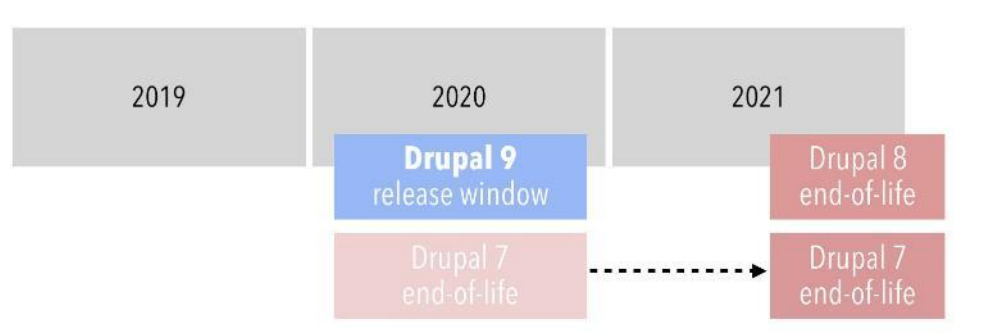

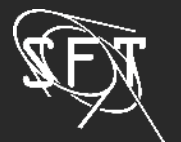

# Migration to Drupal 9 should be easy.

## As long as modules and themes stay up-to-date with the latest Drupal 8 APIs.

## Dries Buytaert, founder and project lead of Drupal

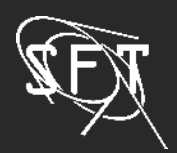

## Migrate to Drupal 8 Small websites ( < 10 pages )

## Start from a blank site or use the Easy start template

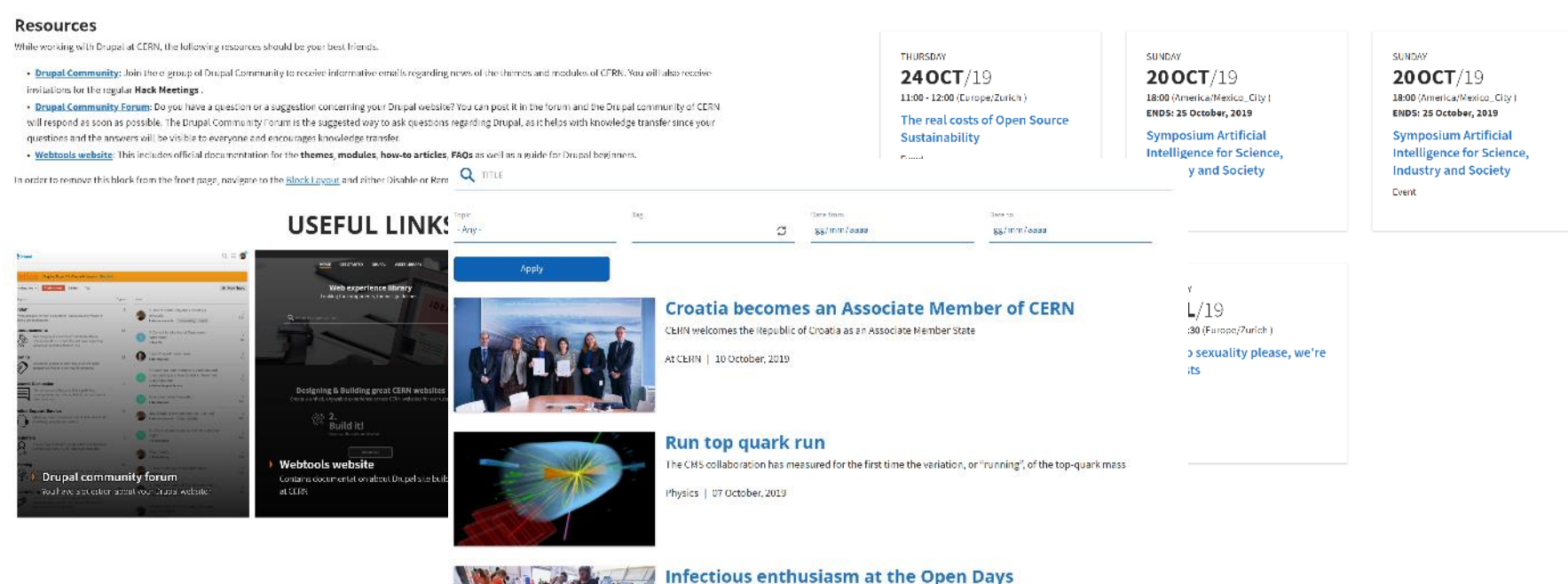

At CERN | 16 September, 2019

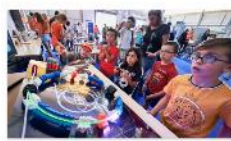

24/02/2020 Andrea Stano **5**

75 000 visitors discovered hundreds of activities on nine CERN sites over the weekend

## Migrate to Drupal 8 Bigger or complex websites

Request from the Drupal Infrastructure team to start the migration on a Drupal 8 development site

## **Retouch** the Drupal 8 development site

## Publish your Drupal 8 development site under the original name.

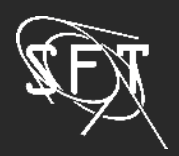

24/02/2020 Andrea Stano **6**

# Retouch process

## Manually redo all the views

## Replace blocks in the new template regions and/or create new custom blocks

## Take the chance to review the website structure

Get rid of unused content, add new content types, review Drupal 7 modules, polish menus, add or remove vocaboularies and taxonomy terms

## Try to be consistent with the look of the main website home.cern

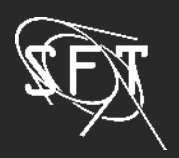

# Styling Options

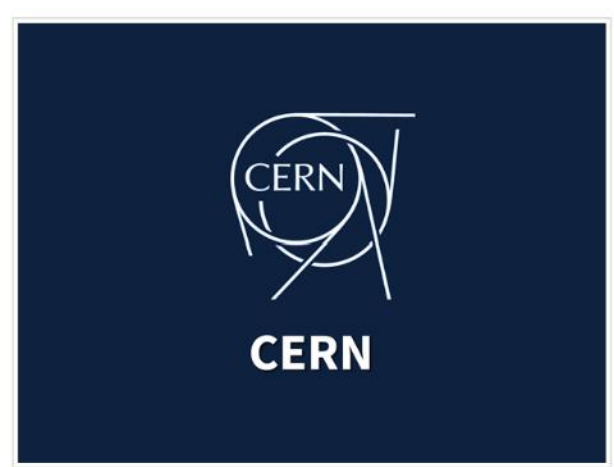

CERN Theme ( 2.5.0 )

Basic personalization Use of CERN Display Modes Will be ported to Drupal 9

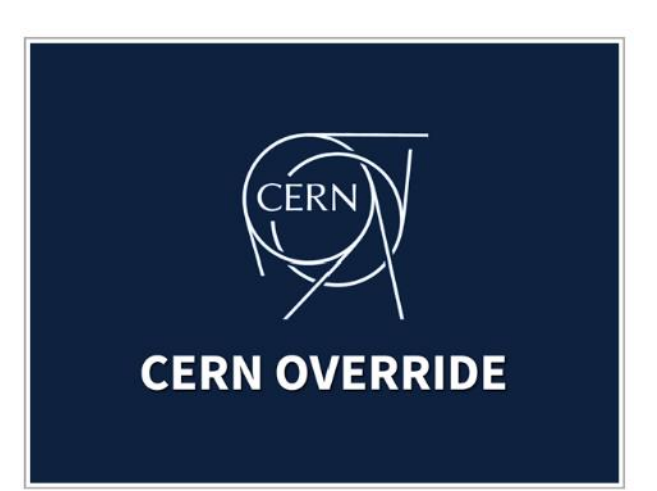

CERN Override Theme ( 2.0.3 )

Full CSS/JS personalization

More info: [webtools.web.cern.ch](https://webtools.web.cern.ch/technologies/drupal/styling/cern-override-theme)

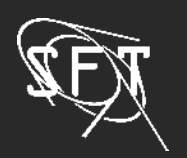

# Styling Options

## For further customization override TWIG templates

### Bootstrap

template/layouts/page.html.twig

```
{% if display submitted %}
  <footer>
    { \{ author picture \}<div{{ author attributes.addClass('author') }}>
      \{% trans %}Submitted by \{\} author name }} on \{\} date }}
      \{ \} metadata \}\langle/div>
  </footer>
\{% \text{ endif } % \exists
```
### **CFRN**

### template/layouts/page.html.twig

{% if page.contentfooter is not empty %}  $\frac{1}{2}$  set attributescf = create attribute() %} <div class="content-footer-wrapper"> <div{{ attributescf.addclass(contentfooterclasses) }}> <div class="col-md-12 content-footer-container"> {{ page.contentfooter }}  $\langle$ /div>  $\langle$ /div>  $\langle$ /div>

```
\{% \text{ endif } % \exists
```
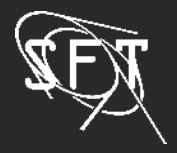

# Styling Options

Get inspired by Drupal 8 websites already in production:

## Drupal [Showcase](https://drupal-showcase.web.cern.ch/)

## Bartik Theme (8.8.1)

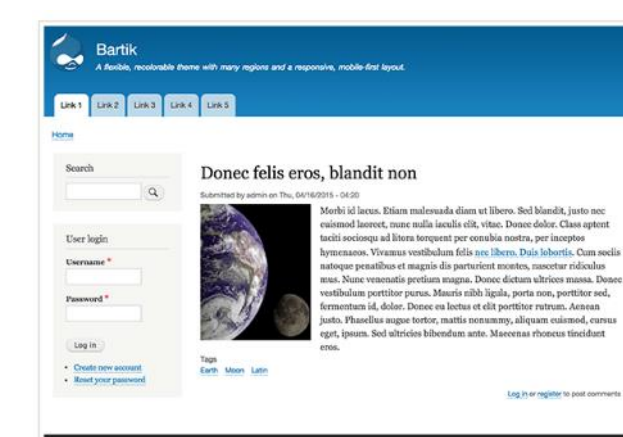

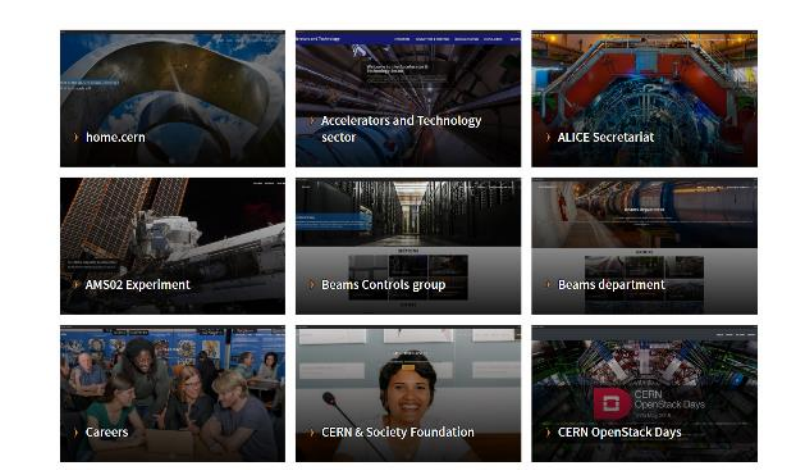

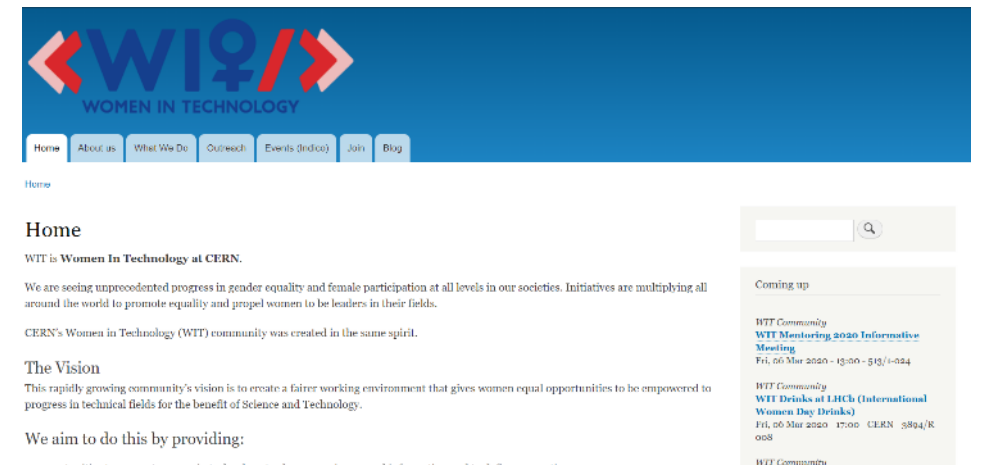

· opportunities to connect women in technology to share experiences and information and to define new actions; - an active, supportive environment where issues can be raised safely.

Our objectives are:

(English) WIT Outreach Training. Girls in ICT Thu, 26 Mar 2020 - 12:15 - CERN - 31/Sorg

WIT Community

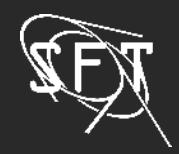

### 24/02/2020 Andrea Stano **10**

# Use a different technolog

### Static HTML version Wordpress

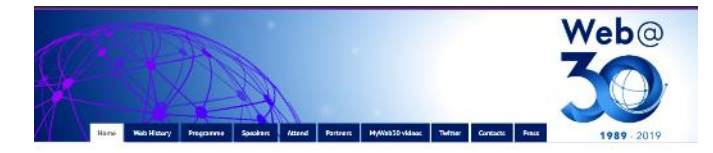

30th Anniversary of the World Wide Web

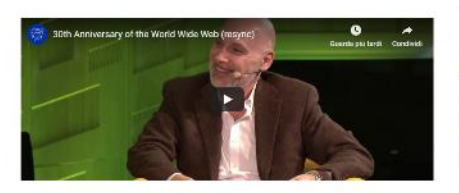

Suppose all the information stored on computers everywhere arere linked. Suppose t could program my computer to create a space in which everything could be linked to everything."

Sir Tim Berners-Lee, inventor of the World Wide Web

In 1989 the world's largest physics laboratory, CERN, was a bive of slose and information stored on multiple incomputible computers. Sir Tim Bernes-Lae anviolend a unifying structure for linking information across different computers, and wrote a proposal in March 1989 called "Information Management: A Proposal". By 1991 this vision of universal connectivity bud became the World Wide Web.

#### Celebration at CERN

To calabrate 30 years since Sir Tim Berners-Lee's proposal and to hick-start a series of calabrations workbaids, CERN of husted a goth Anniversary want in the morning of 12 March 2019 in partnership with the World Wide Web Consortium (WisC) dand with the World Wide Web To:

This anniversery event was reduced, with Wedggyó Viewing Parties watching live worldwide!

#### Official photos of the CERN celebration

More phonos of the CERN evere at https://sdo.com.ch/record/2665683

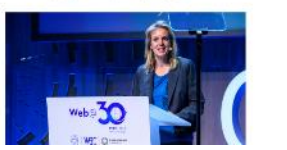

**TH THE REPHERS-LES** .<br>EAN-FRANÇOIS GROFF  $\bullet$ 

**TEATURED SPEAKERS** 

SCHIFTCATTON The any of the sine come with montainers are stand and environregion demogenet.

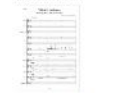

To account on Sir Tim Bernary-Lee on th odersway Toher Journal we wated some music for him. Law have him this increasing among front

THE SOUNDS OF 1901-19 they you alread intain the risk was boar? Maybe you to recognize some of  $\begin{array}{l} \text{the map } \text{Dof}, \text{even} \text{[large of the}\\ \text{time of } \text{CDB} \text{Supp} \end{array}$  <br> now Completion 1933–1933 And don't forget the Web hounded only

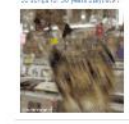

#### **CERN COMPUTING BLOG**

and updates from CERN IT Department

Update on Linux support: creation of a

Submit Subscribe Contact

### POSTS CCORUARY 15, 2020

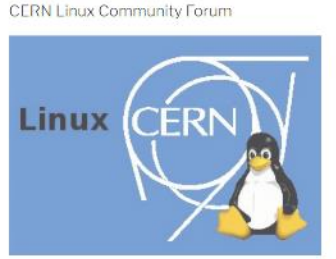

Three Linux distributions are officially supported at CERN via Service Desk for servers and desktops. A newly created CERN Linux Community Forum is available for all other distributions and Linux lantons.

Continue reading

**FEBRUARY 13, 2020** Computer Security: Tunnel Madness

A series of users of the CERN network recently received a warning about using a particular VPN tunneling plug-in (named here as "Allo VPN" for the sake of brevity) with their favourite browser. VPN tunneting is a perfectly legitimate way to preserve the anonymity of your communications, and to make your remoteness seem local. But using this particular plug-in comes with a risk. For CERN. And for you, when using it at home.

Continue reading

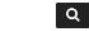

 $\pm$ 

#### RECENT POSTS

Search.

Undele certinux summation education of a CERN Linux Community Forum

Computer Security: Tunnel Madness

Swisscom 20 phase cuit

CERN openlab brings together leading ICT companies and research institutions for its annual bechnical war kehren.

16-18 March at CERN: Inverted CERN School of Computing

#### CATEGONIES

#### Communication Systems Computing History e Learning Hardware IT Dept **SSAIR** Network Open Science Operating systems Printing Quantum Schools Security

Service summaries

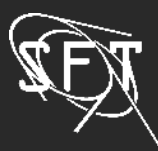

### 24/02/2020 Andrea Stano **11**

# Use a different technology

# Static site generator

(Jekyll, Hugo…)

- Hosting for Jekyll websites:
- [GitHub Pages](https://help.github.com/en/github/working-with-github-pages/setting-up-a-github-pages-site-with-jekyll)
- [GitLab](https://gitlab.com/pages/jekyll/tree/master) [Pages](https://gitlab.com/pages/jekyll/tree/master)
- [PaaS Web Application](https://cern.service-now.com/service-portal/service-element.do?name=PaaS-Web-App)  Hosting Service

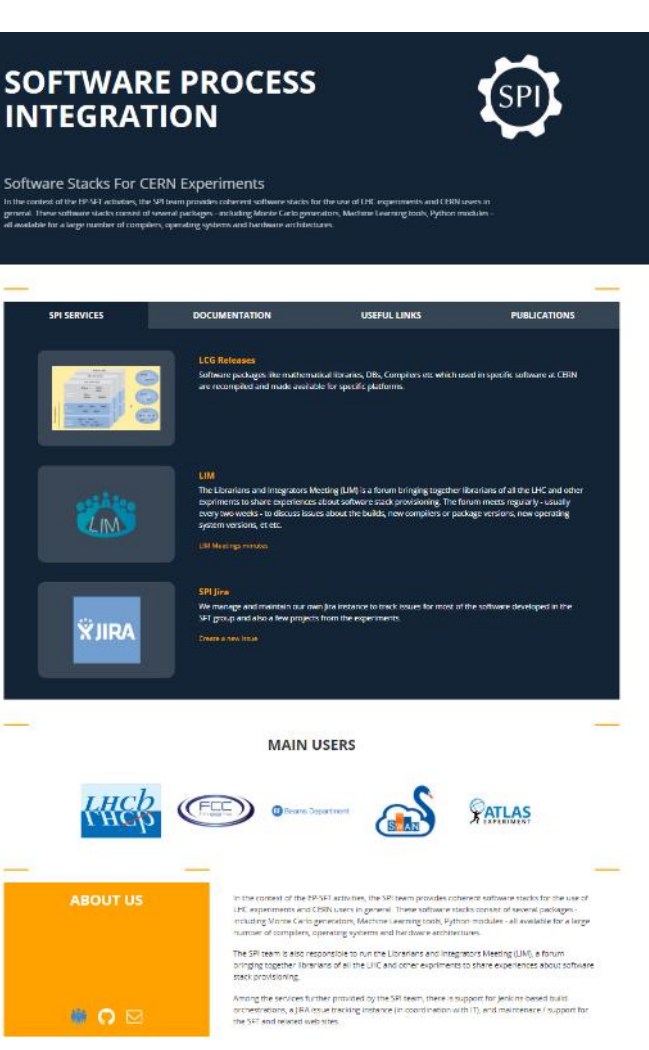

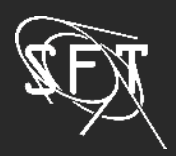

## Showcase

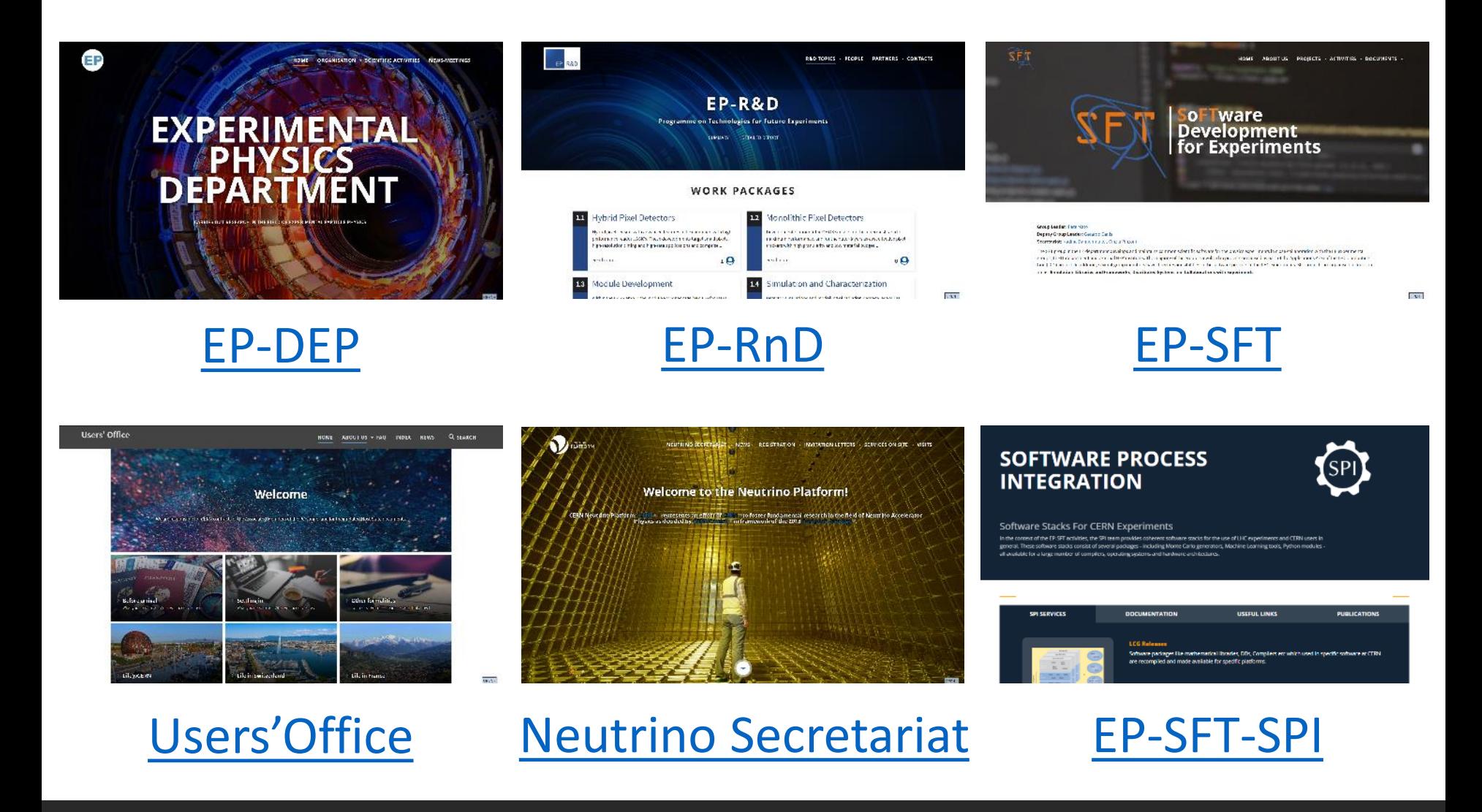

Thank you

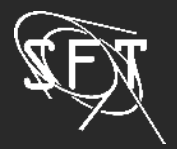